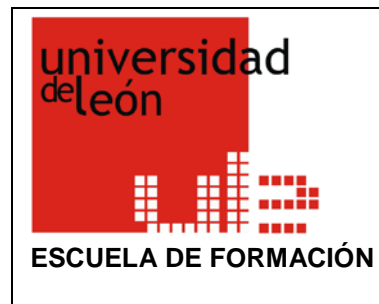

## **PROGRAMA DE FORMACIÓN DEL PROFESORADO**

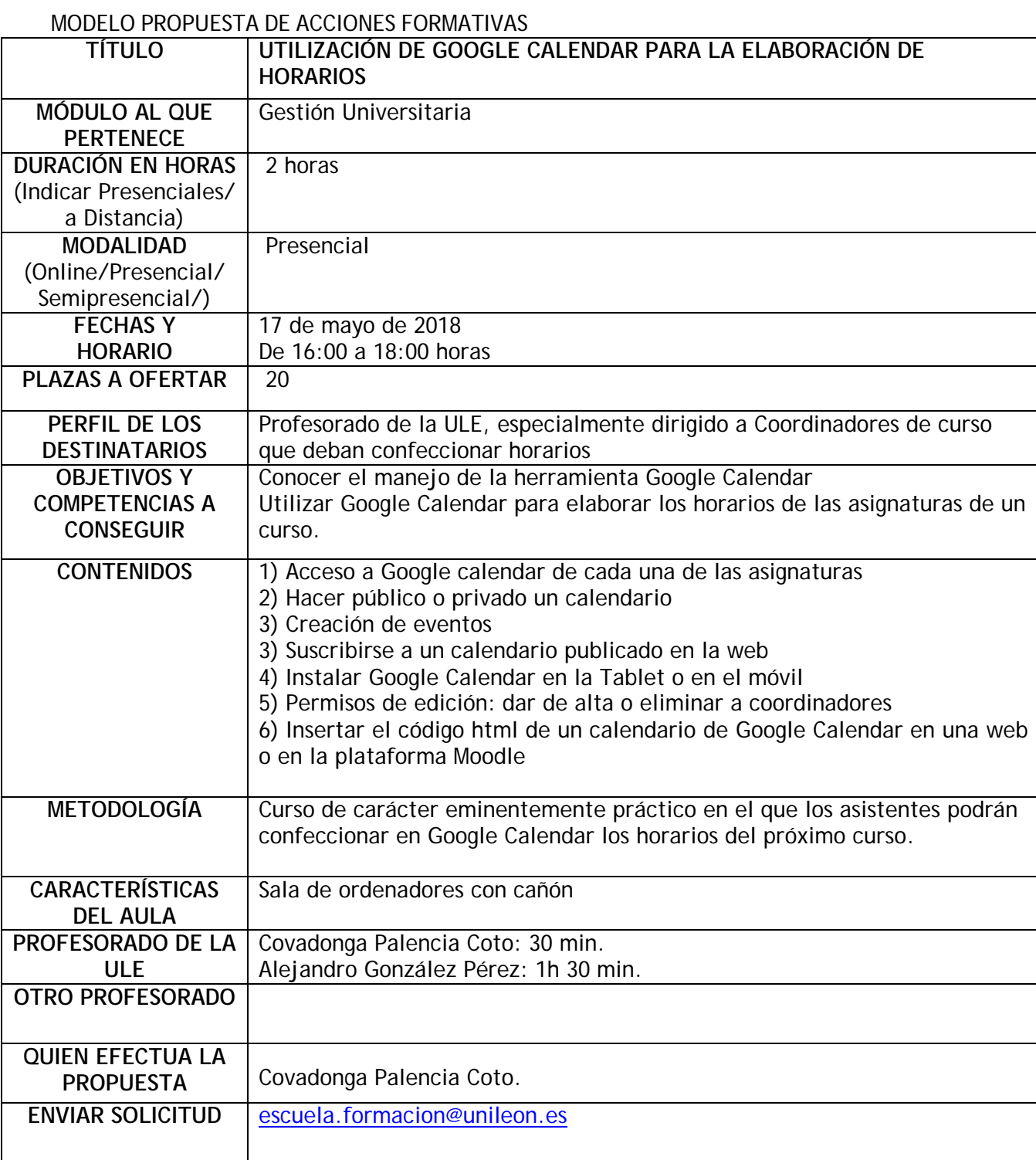